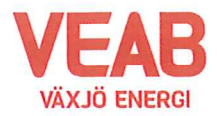

# Protokoll fört vid extra sammanträde med Växjö Energi AB:s styrelse

## $§$  1

Ordförande Hugo Hermansson öppnar sammanträdet.

Närvarande enligt närvarolista.

## $§$  2

Att jämte ordföranden justera dagens protokoll utses Roland Gustbée. I Monica Bernholtz frånvaro tjänstgör Ann-Christin Eriksson.

#### Informationsärenden

### $§$  3

### Bränsleförsörjning, kraftigt ökade bränslepriser, prisdialog och nödvändiga priser på fjärrvärmen

Med stöd i utskickat material angående möjliga prismodeller för fjärrvärmen i ljuset av den alltmer volatila biobränslemarknaden redovisade Erik Tellgren för denna utveckling av bränslemarknaden och de kraftigt ökande bränslepriserna sedan drygt ett år tillbaka i tiden. Detta har tidigare även lyfts i de senaste prognoserna för verksamhetsåret 2022 då vissa tillkommande bränslevolymer har upphandlats vid sidan av de långa kontrakt som ingåtts såväl för säsongen 21/22 och 22/23. Dessa långa bränslekontrakt har ingåtts vid bra tillfälle och varit effektfulla i att nå de goda resultat som redovisas för verksamhetsåren 2021 och 2022 samt också medgett att vi har kunnat vara försiktiga med prisökningar en längre tid trots rådande omvärldsläge. Håkan Claesson, controller för affärsområdet Kraft och värme, redogiorde för hur de kraftigt ökande bränslepriserna förväntas påverka resultatet såväl genom Prognos 1 för innevarande år 2023, för kommande säsonger 23/24 samt sannolikt även 24/25. Kan inte de ökande bränslepriserna för ny säsong direkt föras vidare till kund så ser vi ett försämrat resultat i Kraft och värme med närmare 100 Mkr, totalt ett betydande minusresultat för 2023. Skulle detta dessutom fortplantas in i kalenderåret 2024 så får vi nu direkt anmäla behov av nedskrivningsprövning av affärsområdet som varande en minsta kassagenererande enhet samt upprätta en motsvarande affärsområdesplan som del i revisorernas prövning. Med de sannolika scenarier som detta kan leda till förväntas ett betydande nedskrivningsbehov uppstå, vilket troligen inte kan täckas av eget kapital utan kräva ägartillskott eller motsvarande. Verksamheten skulle för en tid brottas med låg soliditet vilken skulle behövas återuppbyggas. Erik Tellgren redogjorde för att snarast komplettera befintlig priskonstruktion, vilken redan är en blandning av fasta och rörliga kostnader, med en bränsleklausul där prisjusteringar på bränslet, upp eller ned, förs vidare till kund utan vinstpålägg. Syftet är att främja transparens, trygghet, långsiktighet och rättvisa och undvika misstänksamhet genom en prissättning med fasta element som stundtals skulle gynna ena parten och göra den andra missnöjd och vice versa. Ett alternativ till att möta snabba återkommande prisjusteringar av denna enskilt största kostnadsposten för fjärrvärme skulle kunna vara att medge fler prisjusteringar av fjärrvärmen än tidigare praxis med endast en per kalenderår. Detta är lite mer krävande och administrativt krångligt.

Då Erik Tellgren konstaterade att bränsleleverantörerna nu till slut prissatte sina erbjudanden för kommande säsong så behövde han vägledning av styrelsen om han kunde fortsätta

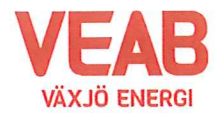

Växjö Energi AB Org. nr. 556187-52038512 2023-05-05 kl. 12.00-13.05

inköpsarbetet av bränsle med tillräckliga volymer för kommande höst och kommande säsong samt fortsätta en diskussion med kunden om ovanstående justering av prissättning och priskonstruktion för att balansera och föra vidare de snabba prisförändringarna på de bränslesortiment som används. Styrelsen menade att VEAB kunde gå fortsätta sitt arbete på detta sätt.

Vi kommer också att informera VKAB och dess styrelse angående detta.

## § 4 Övriga frågor

Inga övriga frågor finns att avhandla.

## $§ 5$

Ordförande Hugo Hermansson förklarar sammanträdet avslutat.

Sekreterare

Tanny Leryo

**Tommy Persson** 

Justeras:

Hugo Hermansson

Roland Gustbée

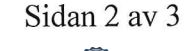

Signerat HH, GR 

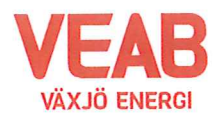

Närvarolista

# Växjö Energi AB<br>Org. nr. 556187–52038512<br>2023-05-05 kl. 12.00-13.05

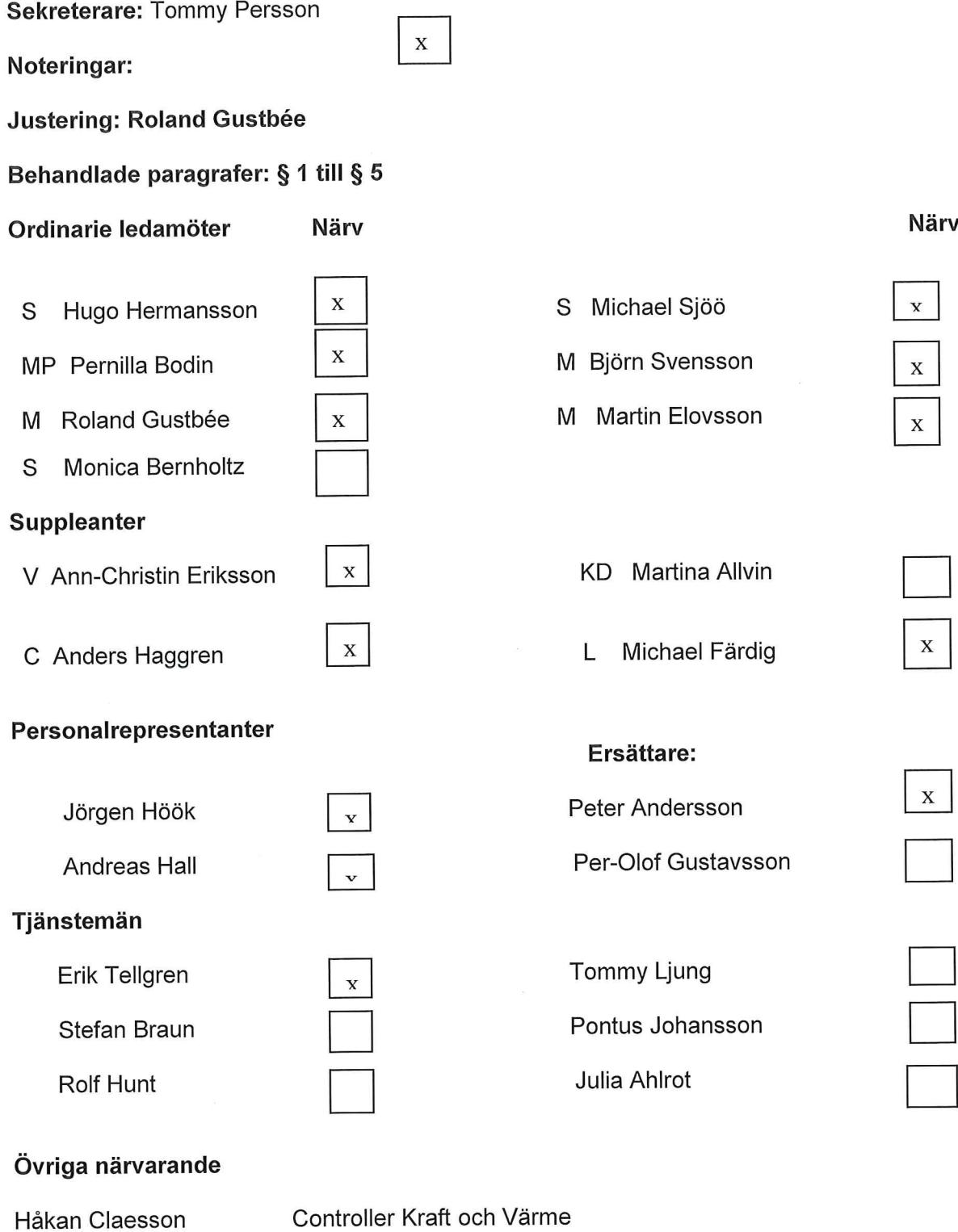

# Verifikat

Transaktion 09222115557492463596

# Dokument

Styrelseprotokoll VEAB 2023-05-05 Huvuddokument 3 sidor Startades 2023-05-10 09:55:01 CEST (+0200) av Karina Majcug (KM) Färdigställt 2023-05-11 22:18:38 CEST (+0200)

# Initierare

# Karina Majcug (KM)

Växjö Energi AB karina.majcug@veab.se +46708607669

# Signerande parter

# Hugo Hermansson (HH)

Hugo.Hermansson@vaxjo.se Signerade 2023-05-11 22:18:38 CEST (+0200) Gustbée Roland (GR)

Roland.Gustbee@vaxjo.se Signerade 2023-05-10 11:43:33 CEST (+0200)

Detta verifikat är utfärdat av Scrive. Information i kursiv stil är säkert verifierad av Scrive. Se de dolda bilagorna för mer information/bevis om detta dokument. Använd en PDF-läsare som t ex Adobe Reader som kan visa dolda bilagor för att se bilagorna. Observera att om dokumentet skrivs ut kan inte integriteten i papperskopian bevisas enligt nedan och att en vanlig papperutskrift saknar innehållet i de dolda bilagorna. Den digitala signaturen (elektroniska förseglingen) säkerställer att integriteten av detta dokument, inklusive de dolda bilagorna, kan bevisas matematiskt och oberoende av Scrive. För er bekvämlighet tillhandahåller Scrive även en tjänst för att kontrollera dokumentets integritet automatiskt på: https://scrive.com/verify

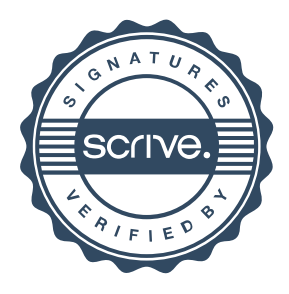